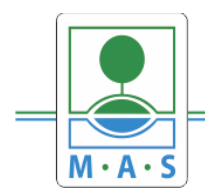

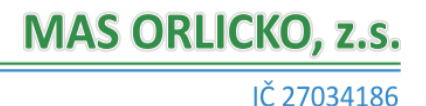

**Zřízení účtu na Portálu Farmáře**

Portál Farmáře = systém, přes který se provádějí veškeré kroky v rámci žádosti (stažení formuláře žádosti o dotaci, podávání žádosti na MAS/ SZIF,…)

Získání přístupu (přihlašovací jméno a heslo) – vyplnění žádosti o přístup do portálu eAGRI a do Portálu farmáře SZIF a doručení:

- Osobně na podatelně regionálních odborů SZIF, či pracovištích příjmu žádostí a LPIS. Telefonicky se objednat na SZIF Ústí nad Orlicí u: **Ing. Iva Kužílková - tel. číslo. 703 181 095**
- Osobně na podatelně centrálního pracoviště SZIF [\(https://www.szif.cz/cs/podatelna\)](https://www.szif.cz/cs/podatelna).
- Prostřednictvím datové schránky žadatele (datová schránka SZIF: **jn2aiqd**).
- E-mailem podepsaným elektronickým podpisem, kdy žádá statutární orgán subjektu, či majitel účtu a odesílá na adresu e-podatelny: [podatelna@szif.cz.](mailto:podatelna@szif.cz)

Potřebné dokumenty k žádosti o přístup:

Vyplněná a podepsaná **[žád](https://www.szif.cz/cs/CmDocument?rid=/apa_anon/static/pf/zadost_o_pristup_do_portalu_farmare.pdf)ost** o přístup do Portálu farmáře.

Další potřebné doklady k žádosti:

- **Fyzické osoby bez IČ** občanský průkaz, cestovní pas či povolení k pobytu
- **Fyzické osoby s IČ** občanský průkaz/ cestovní pas a živnostenský list
- **Právnické osoby** výpis ze základních registrů (registru osob), výpis z Obchodního rejstříku (OR) či jiných veřejných rejstříků (např. spolkový rejstřík, nadační rejstřík atd.), výpisem z registru ekonomických subjektů nebo jiným osvědčením právní subjektivity, z kterého je zřejmé, kdo je statutárním zástupcem společnosti
- **Obce** Výpis ze základních registrů + kopii usnesení zastupitelstva obce o jmenování starosty (statutárního zástupce obce).

Přihlášení na Portál farmáře SZIF ([https://www.szif.cz/irj/portal/pf/pf-uvod\)](https://www.szif.cz/irj/portal/pf/pf-uvod).

## **Bez zřízeného účtu není možné podat žádost do Výzvy SP SZP !!!!!**

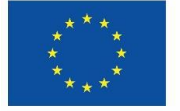

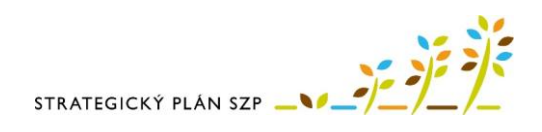